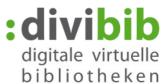

# Streaming of Audios and Videos in the Onleine onto your PC Status: 14.07.2016

### **Requirements:**

- 1. Existing internet connection
- 2. Compatible internet browser

**Select media:** Select the type of media you want from the homepage of the Onleihe.

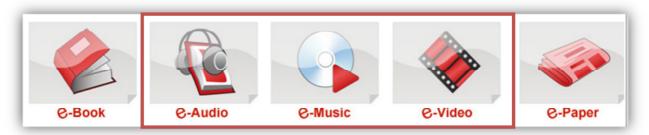

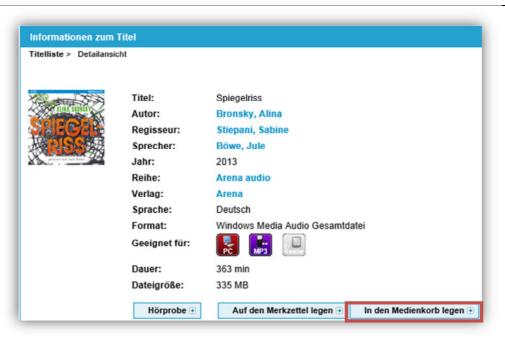

## **Select Title:**

When you find a title you want, click on the icon 'Place into the library basket'.

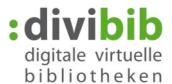

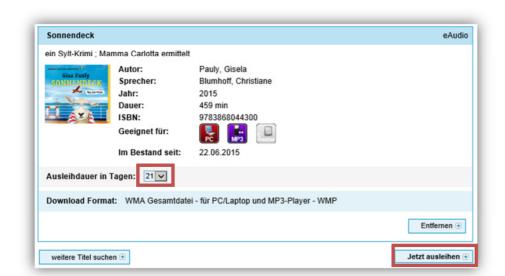

Select the required loan period in days from the dropdown menu and then click on "Borrow now".

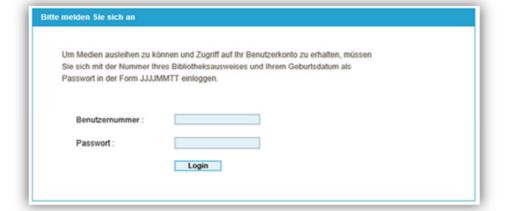

## Login

You will be asked to log in to your Onleihe. Enter your user number and your password in the boxes provided. The exact form of the password is different for each library and can therefore differ from the example shown in the illustration.

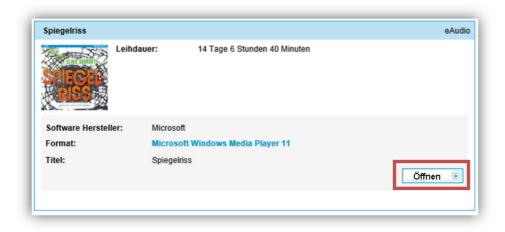

#### **Download:**

Click on the 'open' icon.

# Streaming to your PC

A new tab will open in your internet browser. The player will start directly to play back the title you've

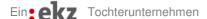

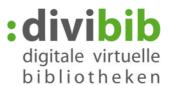

chosen. During the loan period you will find the title on your Onleihe under 'My account', from where you can use it at any time. The player automatically saves the position at which you stopped listening to/watching the title, so that you can start again from the same place when you next call up the title.

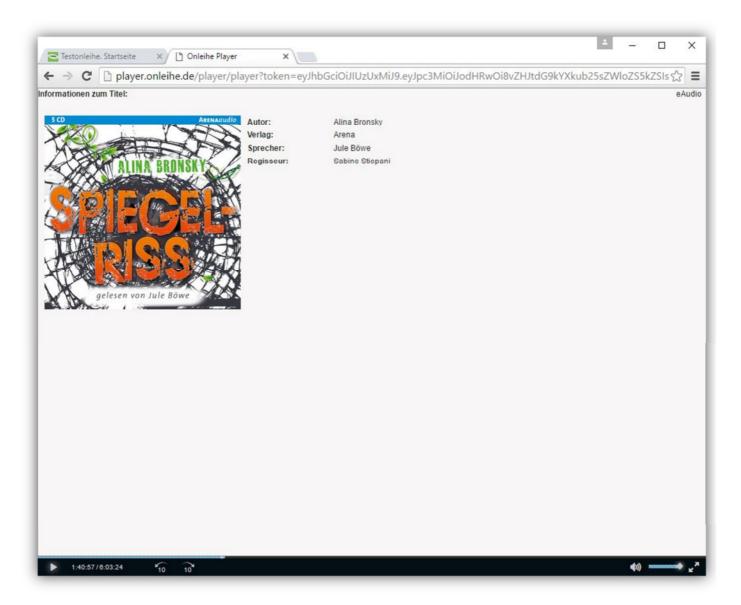

The player provides the following functions:

10 10

Play or Pause

10 seconds fast forward or 10 seconds rewind

Volume adjustment

Switch to fullscreen mode

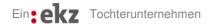

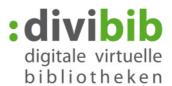

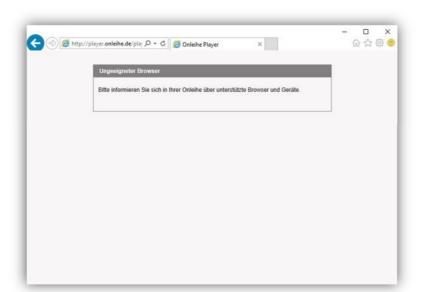

## Tip: unsuitable browser:

If you attempt to stream with an unsuitable browser, an error message will appear on your screen.

If you have used one of the compatible browsers listed by us:

 Check whether you have installed the most recent version of the browser.

## Frequent questions:

## Why can't I download data onto my MP3 player?

There will no longer be a download option for eAudios, eVideos, and eMusic on desktop devices such as PCs or laptops. Microsoft has discontinued the encrypted version of offline-usable WMA titles which has been used by the Onleihe up to now. For this reason it is no longer possible to transfer the data onto an MP3 player. The MP3 player market is developing very weakly. Many producers are no longer investing time in the development of these devices or the licences for DRM systems.

### Is it possible to use the app to listen to titles which I've streamed onto my PC?

No. There are currently two different streaming systems. Until the new apps are launched at the end of 2016 it will not be possible to synchronise the stream on desktop PCs with the stream on the app.

### In future will it be possible to download titles to listen to offline?

Yes. For the iOS app this is planned for the last quarter of this year and for the end of 2016 for the Android app. The download and the listening function can then definitely be carried out exclusively within the respective app.